# **Distribution EOLE - Tâche #18208**

Scénario # 17095 (Terminé (Sprint)): Faire en sorte que le mot de passe mysql de bareos ne passe plus dans les logs

## **Étude du contexte**

01/12/2016 09:30 - Benjamin Bohard

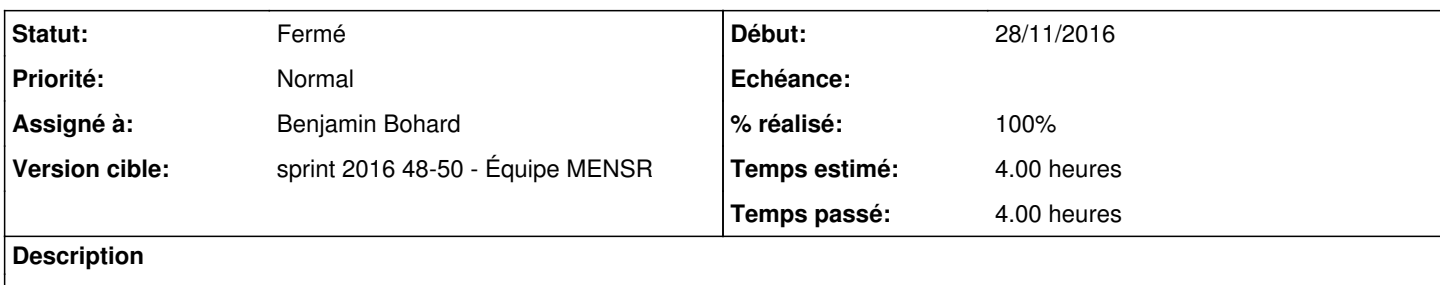

Déterminer les possibilités de sortir le mot de passe du message de log

### **Révisions associées**

#### **Révision 62d6b430 - 01/12/2016 16:45 - Benjamin Bohard**

Passer les paramètres de make catalog backup dans un fichier

Ref #18208

#### **Historique**

#### **#1 - 01/12/2016 09:30 - Benjamin Bohard**

*- Temps estimé mis à 4.00 h*

*- Restant à faire (heures) mis à 4.0*

#### **#2 - 01/12/2016 10:45 - Benjamin Bohard**

- *Statut changé de Nouveau à En cours*
- *Assigné à mis à Benjamin Bohard*

*- % réalisé changé de 0 à 50*

*- Restant à faire (heures) changé de 4.0 à 3.0*

Pour compléter les informations fournies dans le scénario.

- 1. Le mot de passe est passé en argument au script make catalog backup (c'est l'exécution de ce script dans la phase RunBeforeJob qui provoque l'affichage dans les logs),
- 2. make\_catalog\_backup est apporté par le paquet eole-bareos (installé dans /usr/share/eole/bareos/make\_catalog\_backup),
- 3. make\_catalog\_backup source le fichier /etc/bareos/bareos-config-lib.sh, un template apporté par la paquet eole-bareos,
- 4. le fichier /etc/bareos/bareos-config-lib.sh est lisible par tous le monde (à changer dans l'hypothèse du stockage du mot de passe),
- 5. l'utilisateur exécutant make\_catalog\_backup est *bareos*,
- 6. le passage des arguments au script make\_catalog\_backup semble un peu périlleux (stratégie de lecture d'arguments positionnels pour des arguments optionnels)

### **#3 - 01/12/2016 16:56 - Benjamin Bohard**

*- Restant à faire (heures) changé de 3.0 à 2.0*

#### **#4 - 05/12/2016 11:50 - Benjamin Bohard**

*- % réalisé changé de 50 à 100*

*- Restant à faire (heures) changé de 2.0 à 0.0*

## **#5 - 06/12/2016 09:33 - Scrum Master**

*- Statut changé de En cours à Fermé*